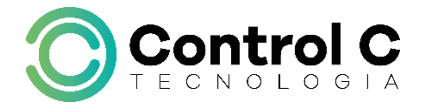

# Microsoft Excel 2016

O curso Excel 2016 - Avançado reúne técnicas e recursos avançados do Microsoft Excel como criação de modelos, uso de espaços de trabalho e macros, proteção de pastas e exibições personalizadas. O aluno que já domina os recursos básicos do software também aprende a utilizar referência e auditoria de fórmulas, organização, importação e análise de dados, dinamização de planilhas e funções.

## Pré-requisito

Conhecimentos básicos no Microsoft Excel

#### Carga horária

30 horas.

## A quem se destina

Profissionais que trabalham em setores administrativos com controles de pagamento, contas a pagar, receber, estoque, etc.

Após o curso, o aluno estará apto a criar planilhas de controle, pagamento, estoque, reajustes e várias outras.

### Conteúdo

#### Etapa 1

- Formatação Condicional
- Personalizar Menus
- Funções Básicas
- Auto Filtro
- Personalizar Auto Filtro
- Classificar Dados
- Filtro Avançado
- Proteger Planilha
- Proteção de Arquivo
- Vincular Planilhas

Etapa 2

- Funções lógicas **VERDADEIRO, FALSO, NÃO, E, OU e SE** com várias condições
- Funções **DATA VALOR**
- Funções de texto: **CONCATENAR, ARRUMAR**, **PRI.MAIÚSCULA**
- Funções de texto: **ESQUERDA, DIREITA, EXT.TEXTO, MAIÚSCULA e MINÚSCULA**

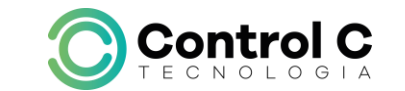

\_\_\_\_\_\_\_\_\_\_\_\_\_\_\_\_\_\_\_\_\_\_\_\_\_\_\_\_\_\_\_\_\_\_\_\_\_\_\_\_\_\_\_\_\_\_\_\_\_\_\_\_\_\_\_\_\_\_\_\_\_\_\_\_\_\_\_\_\_\_\_\_\_\_

**Fi**[ControlCTecnologia](https://www.facebook.com/ControlCTecnologia) / [www.controlc.com.br](http://www.controlc.com.br/) Rua Angélica Mota, 209 – Olaria – Rio de Janeiro Tel.: 2270-2760/2560-3994

- Trabalhando com Estatística no Excel **CONT.VALORES, CONT.NUM, CONT.SE, CONTAR.VAZIO,**
- Funções de pesquisa e referência **CORRESP, INDICE, PROC, PROCV, PROCH e TRANSPOR**
- Funções matemáticas: **ABS, ARRED, INT, MOD, MULT, SOMASE, SOMASES, SUBTOTAL e TRUNCAR; RAIZ, TETO, INT, CONT.NUM, CONTAR.VAZIO**
- Funções: **DATADIF, PGTO, NPER, TAXA, VP**

#### Etapa 3

- Alterar o Sistema de Datas
- Tipos de Erros
- Validação de dados
- Tabela Dinâmica
- Gráfico Dinâmico
- Introdução a Macros
- Criando Macro
- Atingir Metas

## Estrutura de ensino

- $\checkmark$  1 aluno por micro.
- ✓ Turmas reduzidas com no máximo 10 alunos.
- ✓ Material de apoio desenvolvido pelos instrutores para apoio às s.
- ✓ Instrutores altamente qualificados.
- ✓ Certificado de conclusão ao término do curso desde que tenha 100% de presença.

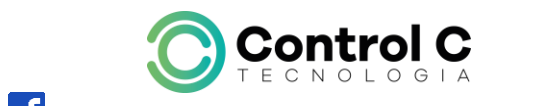

**Fi**[ControlCTecnologia](https://www.facebook.com/ControlCTecnologia) / [www.controlc.com.br](http://www.controlc.com.br/) Rua Angélica Mota, 209 – Olaria – Rio de Janeiro Tel.: 2270-2760/2560-3994

\_\_\_\_\_\_\_\_\_\_\_\_\_\_\_\_\_\_\_\_\_\_\_\_\_\_\_\_\_\_\_\_\_\_\_\_\_\_\_\_\_\_\_\_\_\_\_\_\_\_\_\_\_\_\_\_\_\_\_\_\_\_\_\_\_\_\_\_\_\_\_\_\_\_